# **EMD**

## **(Electrical Module Description Specification)**

**Version 0.9 Draft 5 April 13, 2013** 

Ratified TBD

## **Contents**

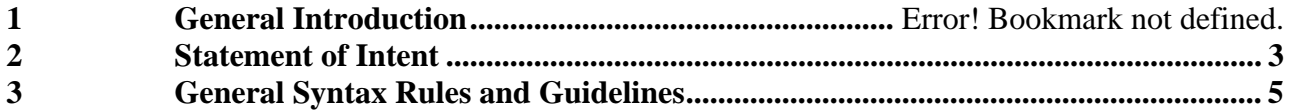

## **1 ELECTRICAL MODULE DESCRITION INTRODUCTION**

The Electrical Module Description (EMD) format describes electrical interconnectivity between and within modules for multi-chip modules (MCM), interposers, connectors and cables. EMD files support connecting components described by IBIS files and also connecting to other EMD files. This format has more general modeling and connection capabilities than supported by the older Electrical Board Description (EBD) format documented within the IBIS Specification.

For example, the EMD format uses sub-circuits document by the IBIS Interconnect SPICE Subcircuit (IBIS-ISS) Specification and/or Touchstone files to describe the electrical properties of interconnects. Consequently the EMD format can support coupling between paths and also describe broadband lossy, distributed, frequency-dependent interconnects. Furthermore, parameters values different files can be passed in to support corner analysis based on typical, slow, and fast settings. EMD follows a simplified tree structure as a variation of the Algorithmic Modeling Interface (AMI) format described within IBIS, and the EMD format is easy to implement and expand in the future.

Because the EBD syntax is restricted to uncoupled paths and does not support frequency-dependent losses, it has limited accuracy for some high speed applications. The EBD format also uses an older Fork/Endfork syntax to describe branches in board topology. This syntax is topologically limited and sometimes awkward to implement.

However, the EBD format might be an alternative for lower frequency applications where IBIS-ISS or Touchstone files are not available. L/R/C elements for discrete or distributed networks (for uncoupled transmission lines) are described directly within the format. This avoids management or references to external IBIS-ISS or Touchstone files and the corresponding co-simulation or emulation involving a separate SPICE tool. Most EDA tools already support EBD, and some tools can generate EBD files directly from physical board databases.

The EMD format described in this document is applicable for higher frequency modeling applications and topological generality where the EBD format falls short..

## **2 STATEMENT OF INTENT**

## **3 GENERAL SYNTAX RULES AND GUIDELINES**

This section contains general syntax rules and guidelines for ASCII EMD files:

- 1) The content of the file is case sensitive.
- 2) To facilitate portability between operating systems, file names used in the EMD file must only have lower case characters. File names should have a base name of no more than forty (40) characters followed by a period ("."), followed by a file name extension of no more than three characters. The file name and extension must use characters from the set (space, " ", 0x20 is not included):
	- i) a b c d e f g h i j k l m n o p q r s t u v w x y z
	- ii)  $0 1 2 3 4 5 6 7 8 9 -$  ^ \$ ~ ! # % & { } ) (@ '
	- b) The file name and extension are recommended to be lower case on systems that support such names.
- 3) The length of a line is not limited to a specific number of characters. A line is followed by a line termination sequence. The line termination sequence must be one of the following two sequences: a linefeed character or a carriage return followed by linefeed character.
- 4) Anything following the "|" (pipe) character is ignored and considered a comment on that line.
- 5) Valid scaling factors are:
	- i)  $T = \text{tera}$   $k = \text{kilo}$   $n = \text{nano}$ ii)  $G = giga$  m = milli p = pico iii)  $M = \text{mega}$   $u = \text{micro}$   $f = \text{femto}$
	- b) When no scaling factors are specified, the appropriate base units are assumed. (These are volts, amperes, ohms, farads, henries, and seconds.) The parser looks at only one alphabetic character after a numerical entry, therefore it is enough to use only the prefixes to scale the parameters. However, for clarity, it is allowed to use full abbreviations for the units, (e.g., pF, nH, mA, mOhm). In addition, scientific notation IS allowed (e.g., 1.2345e-12).
- 6) The use of tab characters is legal, but they should be avoided as much as possible. This is to eliminate possible complications that might arise in situations when tab characters are automatically converted to multiple spaces by text editing, file transferring and similar software..
- 7) Only ASCII characters, as defined in ANSI Standard X3.4-1986, may be used in an IBIS file. The use of characters with codes greater than hexadecimal 07E is not allowed. Also, ASCII control characters (those numerically less than hexadecimal 20) are not allowed, except for tabs or in a line termination sequence. As mentioned in item 6) above, the use of tab characters is discouraged.

## **8) Definition of a Parameter Tree**

- a) A Parameter Tree is a data structure consisting of one Root Node, Branch Nodes and Leaf Nodes, and relationships between the Nodes. A Root Node does not have any Parent Nodes. Branch and Leaf Nodes may have only one Parent Node. A Leaf Node does not have any Child Nodes. Leaf Nodes must have Values (either a single Value or a List of Values. Root Nodes and Branch Nodes may not have Values.
- b) An EMD file implements a Parameter Tree as an ASCII file with a specific syntax and a specific context.
- c) EMD Parameter Tree Syntax
	- i) The EMD File is an ASCII file that contains Tokens delimited by the characters "(", ")", and "White Space". White Space is an sequence of characters containing the "<space>" character, "<tab>" character, and "<end of line sequence>" characters. If a Token contains any of the above delimiters, the token must be surrounded by the " character. The " character is an invalid character inside of a Token.
	- ii) A Token Preceded by a "(" is a Node. The first Node in an EMD file is the Root Node. There may be no Tokens in the file before the Root Node. A Node must be followed by either an "(" or a Token. If followed by a "(" then it is a Parent Node and the Token is a Daughter Node; if followed by a Token then it is a Leaf Node and the Token is a Value of the Leaf Node. A Value may be followed by either another Value Token or a ")". If followed by a Value Token, that Value is added to the list of values of the Leaf Node. If followed by a ")" there will be no more values added to this Leaf Node, and the next non-white space character must either be a ")" or a "(". If it is a "(" the next Token will be a Daughter Node of the previous Parent Node. If it is a ")", then there will be no more Daughter Nodes of the previous Parent Node, and that Parent Nodes Parent will be the parent of subsequent Daughter Nodes until there is a matching ")", and so on until the Parameter Tree is concluded when there is a ")" that matches the first "(" of the Parameter Tree.
- d) EMD Parameter Tree Context
	- i) The rules for naming Nodes and the rules for Values of Leaf Nodes are described in section 4 of this document.

## **9) From the AMI section of 5.1**

- a) The content of the parameter definition file is case sensitive.
- b) Only the pipe ("|") character is acceptable as a comment character regardless of what the calling IBIS file uses for the comment character.
- c) The line length of the parameter definition file is not limited to a specific number of characters.
- d) The root name in the file may contain an arbitrary string and does not need to match the file name.
- e) A white space in the parameter definition file may be one or more space, tab, and/or line termination characters.
- f) Scaling factors or suffixes, such as p, n, etc., are not permitted in the Parameter definition file.
- g) Scientific and floating point notation is permitted.
- h) Note:
	- i) Throughout this section, text strings inside the symbols " $\lt$ " and " $\gt$ " should be considered to be supplied or substituted by the model maker. Text strings inside " $\langle$ " and ">" are not reserved and can be replaced.

## **4 ELECTRICAL MODULE DESCRIPTION**

### **INTRODUCTION**:

A "module level component" is the generic term to be used to describe an electronic module which can contain components, modules, and which can connect to another module through a set of user external pins. The electrical connectivity of such a module level component is referred to as an "Electrical Module Description". An electrical module description file (an .emd file) is defined to describe the connections of a module level component between the module pins and its module pins, components and other modules. A module can be a package with a single component, a package with multiple components, a board with zero, one, or multiple components, a board with zero, one, or multiple components, an interposer, a connector, and a cable.

A fundamental assumption regarding the electrical module description is that the interconnect between the module pins, components, and modules can be represented by IBIS-ISS subckts and Touchstone files directly. Also, this current description does allow one to describe electrical coupling between connections.

A component is represented by a .ibs file which may represent either a die and package, or a bare die.

A connection is represented by a list of its external module pins, component pins and module pins that have a small insertion loss at Nyquist between all of the pins.

What is, and is not, included in an Electrical Module Description is defined by its boundaries. For the definition of the boundaries, see the Description section under the Interconnect Branch.

#### Usage Rules:

A .emd file is intended to be a stand-alone file, not referenced by or included in any .ibs or .pkg file. Electrical Module Descriptions are stored in a file whose name looks like <filename>.emd, where <filename> must conform to the naming rules given in Section 3 of this specification. The .emd extension is mandatory.

The Parameter Tree shall contain a Root, Branches and Leaves. The Root, Branch and Leaf names shall be "token strings" that may contain the characters " ", "(", or ")". They may not contain the tab or " character. If the token string contains " ", "(", or ")", the token must be surrounded by the "s. A Leaf may contain one or more values. Values shall be token strings. The rules for values token strings shall be the same as the rules for Root, Branch and Leaf token strings (may be contextual specific).

#### Contents:

A .emd file is structured using a Parameter Tree Structure. It must contain a descriptive Root, and the following Branches listed below:

IBIS Version 5.1

General\_Information Module\_Pin\_List Modules\_and\_Components **Connections** Interconnect

The General\_Information Branch must contain the following Leaves:

EMD\_Version File\_Name File\_Rev

The General\_Information Branch may also contain the following optional Leaves:

Manufacturer

Date

Source

**Notes** 

Disclaimer

Copyright

The actual module description is contained in the following Branches:

Module\_Pin\_List

Modules\_and\_Components

Connections

Interconnect

#### **ROOT DEFINITION**

*Root:* **<Root Name>**

*Required:* Yes

*Description:* Marks the beginning of an Electrical Module Description.

*Usage Rules:* The root name of the module level component.

*Example:*

("16Meg X 8 SIMM Module"

#### **BRANCH DEFINITIONS**

*Branch:* **General\_Information**

*Required:* Yes

*Description:* Branch contains Leaves containing requires and optional Leaves

*Usage Rules:* This Branch contains the required leaves EMD\_Version, File\_Name, File\_Rev and may contain the optional Leaves Manufacturer, Date, Source, Notes, Disclaimer, Copyright

#### *Example:*

(16Meg\_X\_8\_SIMM\_Module (General\_Information

#### **GENERAL INFORMATION LEAF DEFINITIONS:**

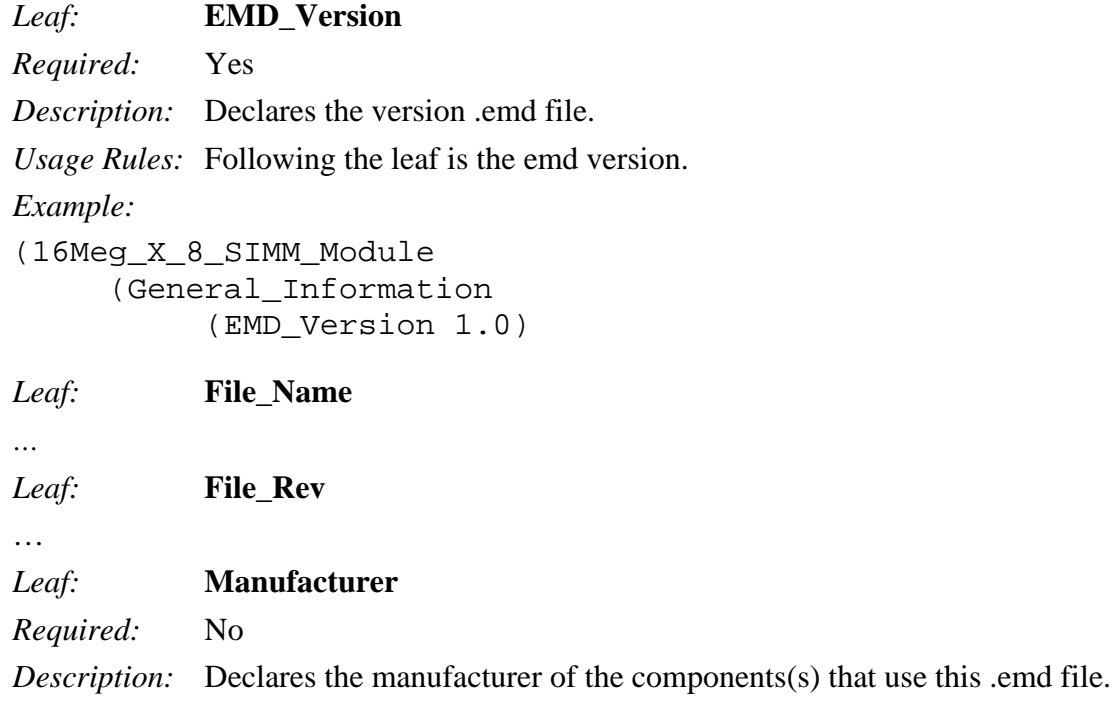

*Usage Rules:* Following the leaf is the manufacturer's name. It must not exceed 40 characters, and can include blank characters. Each manufacturer must use a consistent name in all .emd files.

*Example:*

```
("16Meg X 8 SIMM Module" 
      (General_ Information 
          (Manufacturer "Quality SIMM Corp.")
```
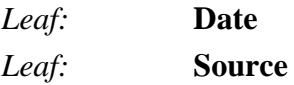

*Leaf:* **Notes** *Leaf:* **Disclaimer** *Leaf:* **Copyright**

#### IBIS Version 5.1

*Brance:* **Module\_Pin\_List**

*Required:* Yes

*Description:* Branch contains Leaves containing module external pins.

*Usage Rules:* This Branch contains leaves for each module external pin. Each external pin leaf shall consist of a pin\_name and a connection\_name. If there is a non blank external module reference designator, the module pin name shalle be of the form  $\langle$  designator $\rangle$ . $\langle$ pin $\rangle$ .

#### *Example:*

```
(16Meg_X_8_SIMM_Module 
      (Module_Pin_List 
          (A4 PWR1) 
          (A5 PWR1) 
          (A1 DQ1) 
          (A2 DQ2) 
          (A3 DQ3) | Connector pin_names might be A.A3, Bside.A3 
                       | Will we need a list of Connectors? 
     ) | Supply pins and connection are included (pullup)
```
#### *Branch:* **Modules\_and\_Components**

*Required:* Yes

*Description:* Branch contains Leaves containing modules, components external connectors in the module.

*Usage Rules:* This Branch contains leaves for each module, component and external connector in the module. Each module and component leaf shall consist of a reference designator. If the leaf is a component its values are an IBIS file name and component. If the leaf is a module its value is the EMD file name. If the leaf is an external connection then the values shall be Connector and  $\langle$ pin depth> in inches. All designator names must be unique. If the EMD contains just one external connector the Branch for the external connector is optional.

#### *Example:*

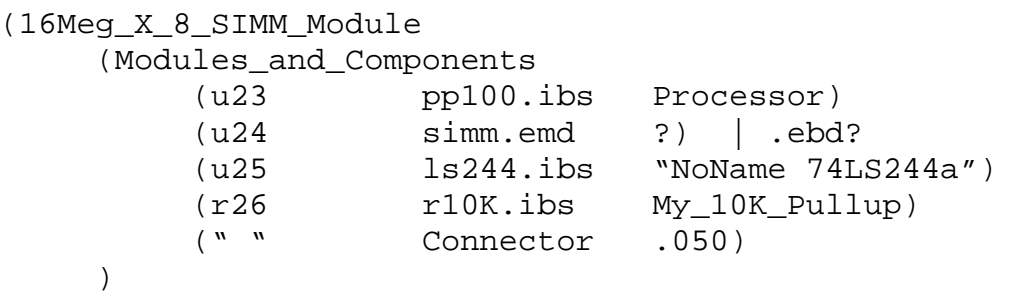

#### IBIS Version 5.1

*Branch:* **Connections**

*Required:* Yes

*Description:* Branch contains Leaves containing connections.

*Usage Rules:* This Branch contains leaves for each connection. Each connection shall consist of a connection\_name followed by the external pins and component and modules pins that are connected.

(Connections are also known as Extended Nets in some EDA tools.)

A Pin can occur in one and only one connection.

An unconnected pin would not be in any connection. Or may be in a connection by itself.

```
Example:
(16Meg_X_8_SIMM_Module 
      (Connections 
          (DQ1 A1 U1.17 U2.17 U3.17) 
          (DQ2 A2 U1.18 U2.18 U3.18) 
          (DQ3 A3 U1.19 U2.19 U3.19) 
          (DQx U1.20 U2.20 U3.20) 
          (PWR1 A4 A5 U1.30 U2.30 U3.30 U3.31) 
          (UN1 A16) 
          | (F12 A.F12 B.F12) Connector connection 
     )
```
#### *Brance:* **Interconnect**

*Required:* Yes

*Description:* Branch contains Branches containing Model Interconnect Protocals for IBIS-ISS subckts or Touchstone files.

*Usage Rules:* This Branch contains branches containing Model Interconnect Protocals (MIP) for IBIS-ISS subckts and Touchstone files.. Each MIP shall contain leaves (or Branches) defining the IBIS-ISS file and subckt name or Touchstone file. Each MIP shall contain a Branch defining the ports of the IBIS-ISS subckt or Touchstone file.

If the MIP contains an IBIS-ISS Branch it may may also contain a Parameter Branch, which shall contain Branches or Leaves for each Parameter that can be passed as parameters on the IBIS-ISS instance. If the parameter is a leaf, then it shall contains a single value that is a legal IBIS-ISS parameter value. If the parameter is a Branch, it may contain a single Corner leaf with Typ, Min, and Max values.

Note that an Interconnect might be for a single connection, a differential connections, a group of coupled signal connections, a supply connection, a group of supply connections, a group of supply and signal connections. A connection may appear in one or more Interconnects.

All pins are not necessarily in an Interconnect.

In a Interconnect has a connection, all pins in the connection must be included (does this make sense for supply?)

```
Example:
(16Meg_X_8_SIMM_Module 
      (Interconnect 
           (DQ1 
                 (IBIS_ISS_File xyz.iss) 
                 (IBIS_ISS_Circuit (Corner dq1_typ dq1_slow dq1_fast) 
                 (Parameters 
                        (Impedance 50ohms) 
                        (Delay (Corner 30ps 40ps 20ps) 
                        (Tstonefile 'xyz_dqx.s2p') 
                 ) 
                 (Ports 
                       (1 A1) 
                      (2 U1.17) 
                      (3 U2.17) 
                       (4 U3.17) | Ports number not monotonic 
                 ) 
           \left( \right)(DQ2 
                 (Tstonefile (Corner DQ2_Typ.s4p DQ2_Slow.s4p 
                                       DQ2 Fast.s4p))
```

```
(Ports 
                  (1 A2) 
                  (2 U1.18) 
                  (3 U2.18) 
                  (4 U3.18) 
            ) 
      ) 
      (DQ1_DQ2 
            (Tstonefile DQ1_DQ2.s128p) 
            | Radek: Unused port terminations 
            (Ports 
                  (21 A1) 
                  (22 U1.17) 
                  (23 U2.17) 
                  (24 U3.17) 
                  (15 A2) 
                  (16 U1.18) 
                  (17 U2.18) 
                  (18 U3.18) 
            ) 
     ) 
)
```

```
Brance: <MIP>
```
*Required:* Yes

)

*Description:* A Branch of the **Interconnect** Branch.

*Usage Rules:* This Branch contains a Model Interconnect Protocals (MIP) for IBIS-ISS subckts or Touchstone files.. Each MIP shall contain leaves (or Branches) defining the IBIS-ISS file and subckt name or Touchstone file. Each MIP shall contain a Branch defining the ports of the IBIS-ISS subckt or Touchstone file.

The **Interconnect** Branch may contain one or more MIP Branches. If the **Interconnect** Branch contains more then one MIP Branch, the MIP Interconnect branches must have unique names.

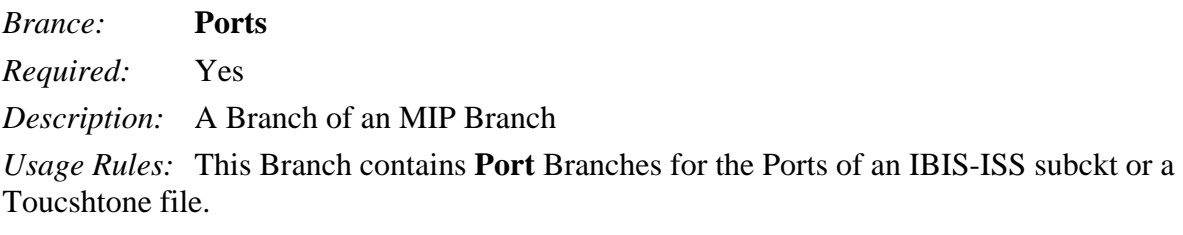

*Brance:* <Port> *Required:* Yes

#### *Description:* A Branch of a **Ports** Branch

*Usage Rules:* This Branch contains two fields, Port Number and Port Pin. The Port Numer shall be an integer number between 1 and the number of ports of the IBIS ISS subckt or the Touchstone File. All of the Port Numbers shall be unique. The Port Pin shall either be an Externeal EMD Pin (from the **Module\_Pin\_List**) or an Internal EMD Pin. An Internal EMD Pin shall be of the form <designator>.<pin>. <designator> shall be a Branch of **Modules\_and\_Components**. If <designator is an EMD then <pin> shall be a Branch of the <designator>'s **Module\_Pin\_List.** If  $\leq$  designator $>$  is a .ibs component then  $\leq$  in $>$  is a [Pin] of the .ibs [Component]. All of the Port Names shall be unique

*Brance:* **Tstonefile**  *Required:* No *Description:* A Branch of an **MIP** Branch

*Usage Rules:* This Branch contains the name of a Touchstone file. The Toucshtone file must be located in the same directory of the EMD file. An MIP must contain either a Tstonefile Branch or both and IBIS\_ISS\_File and IBIS\_ISS\_Circuit Branch.

*Brance:* **IBIS\_ISS\_File** 

*Required:* No

*Description:* A Branch of an **MIP** Branch

*Usage Rules:* This Branch contains the name of a file containing the IBIS\_ISS\_Circuit. The IBIS\_ISS file must be located in the same directory of the EMD file. An MIP must contain either a Tstonefile Branch or both and IBIS\_ISS\_File and IBIS\_ISS\_Circuit Branch.

*Brance:* **IBIS\_ISS\_Circuit** 

*Required:* No

*Description:* A Branch of an **MIP** Branch

*Usage Rules:* This Branch contains the name of a subcircuit containing in the IBIS\_ISS\_File. The An MIP must contain either a Tstonefile Branch or both and IBIS\_ISS\_File and IBIS\_ISS\_Circuit Branch.

*Brance:* **Parameters** 

#### *Required:* No

*Description:* A Branch of an **MIP** Branch

*Usage Rules:* This Branch contains the names and values of parameters that should be included on instance of an IBIS-ISS subcircuit. This Branch is not allowed oin MIP Branches that contain the Tstonefile Branch. The Branches of the Parameters Branch shall either be leaves containing a single value for the parameter, or a Corner Branch containing a Typ Min and Max value. The Typ Min and Max value be an integer, float or string. Inf integer or float there is not rule that min<=typ<=max.

*Brance:* **Supply**  *Required:* No *Description:* A Branch of the **Root** Branch

*Usage Rules:* This Branch contains Branches containing the names and voltage values of supply connections. Each Branch contains the name of the supply connection and either a volrage value or a Corner leaf containing the Typ Min Max voltage values. The EDA tool may either use this value as the voltage supplied to the EMD, or may connect the External Pins of the supply connection to an external power disctribution circuit.

#### *Example:*

```
(16Meg_X_8_SIMM_Module 
     (Supply 
         (VDD 3.2) 
         (VQQ (Corner 3.2 2.8 3.5)) 
    )
```
## **Notes**

#### **Overlapping MIP**

Multiple MIPs can contain the same pins. For example, an EMD that has 12 external pins may have an MIP with an s24p Tstonefile and one s2p for each of the 12 Connections. If the User requests a simulation of a single Connection either the User or EDA tool can choose to use the s2p for that Connection or 2 of the ports of the s24p MIP. If the latter, EDA tool can choose to extract an s2p from the s24p or use just two fo the ports of the s24p (being careful to terminate the unused ports of the s24p (Radek to expound on this)).

Terminator Connections

A Connection may have a termination circuit within an EMD (e.g. Pullup resistor). There are several ways that this can be accomplished. Consider the following example:

```
(16Meg_X_8_SIMM_Module 
      (Module_Pin_List 
           (1 VDD) 
           (2 Vref) 
           (3 GND) 
           (4 DQ1) 
     ) 
      (Modules_and_Components 
           (u1 pp100.ibs Processor) 
     \lambda(Interconnect 
           (DQ1_A 
                 (IBIS_ISS_File dq_a.iss) 
                 (IBIS_ISS_Circuit dq_a) 
                 (Ports 
                       (1 DQ1) 
                       (2 U1.17) 
                 ) 
           \left( \right)(DQ1_B 
                 (IBIS_ISS_File dq_b.iss) 
                 (IBIS_ISS_Circuit dq_b) 
                 (Ports 
                       (1 DQ1) 
                       (2 U1.17) 
                       (3 1) 
                 )
```
)

```
) 
           (DQ1_C 
                 (IBIS_ISS_File dq_c.iss) 
                 (IBIS_ISS_Circuit dq_c) 
                 (Ports 
                      (1 DQ1) 
                      (2 U1.17) 
                      (3 2) 
                 ) 
           ) 
           (DQ1_D 
                 (IBIS_ISS_File dq_d.iss) 
                 (IBIS_ISS_Circuit dq_d) 
                 (Ports 
                      (1 DQ1) 
                      (2 U1.17) 
                      (3 X) 
                 ) 
           ) 
           (VDD 
                 (IBIS_ISS_File vdd.iss) 
                 (IBIS_ISS_Circuit vdd) 
                 (Ports 
                      (1 1) 
                      (2 U1.1) 
                      (3 X) 
                 ) 
           ) 
     ) 
.subckt dq_a 1 2 
W1 1 0 3 0 N=1 L=1.1 rlgcmodel=rlgc
W2 3 0 2 0 N=1 L=.1 rlgcmodel=rlgc
R1 3 4 1K 
V2 4 0 DC=3.3 
.ends dq_a 
.subckt dq_b 1 2 3 
W1 1 0 I1 0 N=1 L=1.1 rlgcmodel=rlgc
W2 I1 0 2 0 N=1 L=.1 rlgcmodel=rlgc
R1 I2 3 1K 
.ends dq_b 
.subckt dq_c 1 2 3 
W1 1 0 I1 0 N=1 L=1.1 rlgcmodel=rlgc
```

```
W2 I1 0 2 0 N=1 L=.1 rlgcmodel=rlgc
R1 I2 3 1K 
.ends dq_c 
.subckt dq_d 1 2 3 
W1 1 0 I1 0 N=1 L=1.1 rlgcmodel=rlgc
W2 I1 0 2 0 N=1 L=.1 rlgcmodel=rlgc
R1 I2 3 1K 
.ends dq_d 
.subckt vdd 1 2 3 
R1 1 X .1 
R2 X 2 .1 
R1 X 3 1K 
.ends vdd 
Now consider the simulation deck for case _d showing power
```
VRM VDD\_Source VDD\_Sense Rboard VDD\_Source EMD.1 .1 X1 EMD.1 U1.1 X vdd X2 EMD.4 U1.17 X dq\_d B1 U1.1 0 U1.17 Cdie U1.1 0 1pF

distribution and signal distribution: